## **GENERIC ABSTRACTIONS in C++**

- C++ Templates
- STL (Standard Template Library) 9.4 Programming Languages
- Concepts by John Mitchell

# **Overview**

- **Notivation**
- **Template review** 
	- □ Function template
	- □ Class template
- What is the STL?
	- □ Containers
	- $\Box$  Iterators
	- □ Algorithms
- **Glossed-over stuff**

## Motivation

- Abstract data types such as stacks or queues are useful for storing many kinds of data
- **If it is time consuming to write different versions of** stacks for different types of elements
- Most typed languages support some form of **type parameterization**
- The C++ template is the most familiar typeparameterization mechanism
- The **C++ STL** is a large program library of parameterized abstract data types

# C++ Function Template (1)

A simple swap function: **void swap(int& x, int& y){ int tmp=x; x=y; y=tmp; }**

 A function template with a type variable **T** in place of **int**:

```
 template<class T>
```

```
void swap(T& x, T& y){ 
     T tmp=x;x=y;y= tmp; }
```
 $\Box$  nota:

**template<typename T> =template<class T>**

# C++ Function Template (2)

**Function templates are instantiated automatically by** the program linker using the types of the function arguments

```
 int i,j; 
  ...
  swap(i,j); // Use swap with T replaced by int 
  String s,t;
  ...
  swap(s,t); // Use swap with T replaced by String
  float a;
  ...
  swap(i,a); // ERROR
```
# C++ Function Template (3)

- For each type variable, at least one function argument must depend on the type variable
	- **template<class T> T f(T &); //OK**
	- **template<class T> T f(double); //ERROR**
	- **template<class T> T f(double, T&); //OK**
	- **template<class T, class S> T f(T &, S &); //OK**
	- **template<class T, class S> T f(S &); //ERROR**

# C++ Function Template (4)

- **Operations on Type Parameters limit the variability** of the parameters
- A generic sort function:
	- **template <class T> void sort( int count, T \* A[count] ) { for (int i=0; i< count-1; i++) for (int j=i+1; j< count-1; j++) if (A[j] < A[i]) swap(A[i],A[j]); }**
- If A is an array of type **T**, then **sort (n, A)** will work only if operator **<** (possibly *overloaded*) is defined on type **T**

# C++ Class Template

```
 template <class T> class Complex { 
private:
T re,im;
public:
Complex (const T& r, const T& i):re(r),im(i){}
T getRe() {return re;}
T getIm() {return im;}
}
```
■ Type variables are fixed explicitly when the object is initialized

 **Complex <double> x(1.0,2.0) // T = double** Complex  $\leq$  int>  $j(3,4)$  // T = int **Complex <char\*> str("1.0","6") // T = char \***

## C++ Class Template

**Type variables can be constant** 

 **template <class T, int dim> class Message{ private: T mess[dim]; ... public: Message (T \*str, int n){ int end = min(n,dim); for(int i=0; i<end; i++) mess[i]= str[i]; } Message <char, 80> m ("Message 1", 8); // T = char, dim = 80**

# What is the STL?

- "Standard Template Library" by Alex Stepanov in 1976
- Basic motivation:
	- *N* data types, *M* containers, and *K* algorithms
	- Possibly *N* \**M* \**K* implementations
		- CountIntegerInList(IntList il, int toFind), CountIntegerInSet, CountDoubleInList, etc.
	- STL (with C++ templates): *N* +*M* +*K* implementations
		- algorithms operate over containers of types
		- **set<int> mySet; count(mySet.begin(), mySet.end(), 4);**
		- **list<double>** myList; **count(myList.begin(), myList.end(), 3.14);**

# Where did it come from?

#### **Alex Stepanov**

- $\Box$  "In 1976, still back in the USSR, I got a very serious case of food poisoning from eating raw fish."
- □ "While in the hospital, in the state of delirium, I suddenly realized that the ability to add numbers in parallel depends on the fact that addition is associative." (Huh?)
- **"Putting it simply, STL is the result of a bacterial infection."** (That I can understand.)

# Platforms

- STL is part of Standard C++
- In Visual C++/Studio 6.0
	- $\Box$  Missing some stuff: hash map
- In Visual Studio.NET / VC++ 7.0
	- □ Still some issues
- G++ 3.0: dunno
- Stlport.org
	- $\Box$  Free std C++ implementation (including iostreams), some nice features/performance

## STL overview

- Fundamentally, the STL defines *algorithms* that operate over a *range* in a *container*
- Our order:
	- **Containers**: a collection of typed objects
	- **Iterators** (ranges): generalization of pointer or address to some position in a container
	- **Algorithms**

# Containers

#### **Lists**

□ vector, list, deque

#### **Adaptors**

□ queue, priority\_queue, stack

#### **Associative**

 $\Box$  map, multimap, set, multiset

hash {above}

### vector<T>

- #include <vector>
- A dynamic array: random-access, grows
- Array-indexing syntax: **operator[](dim\_type n)**  $\Box$  vector<int> v(10); v[0] = 4;

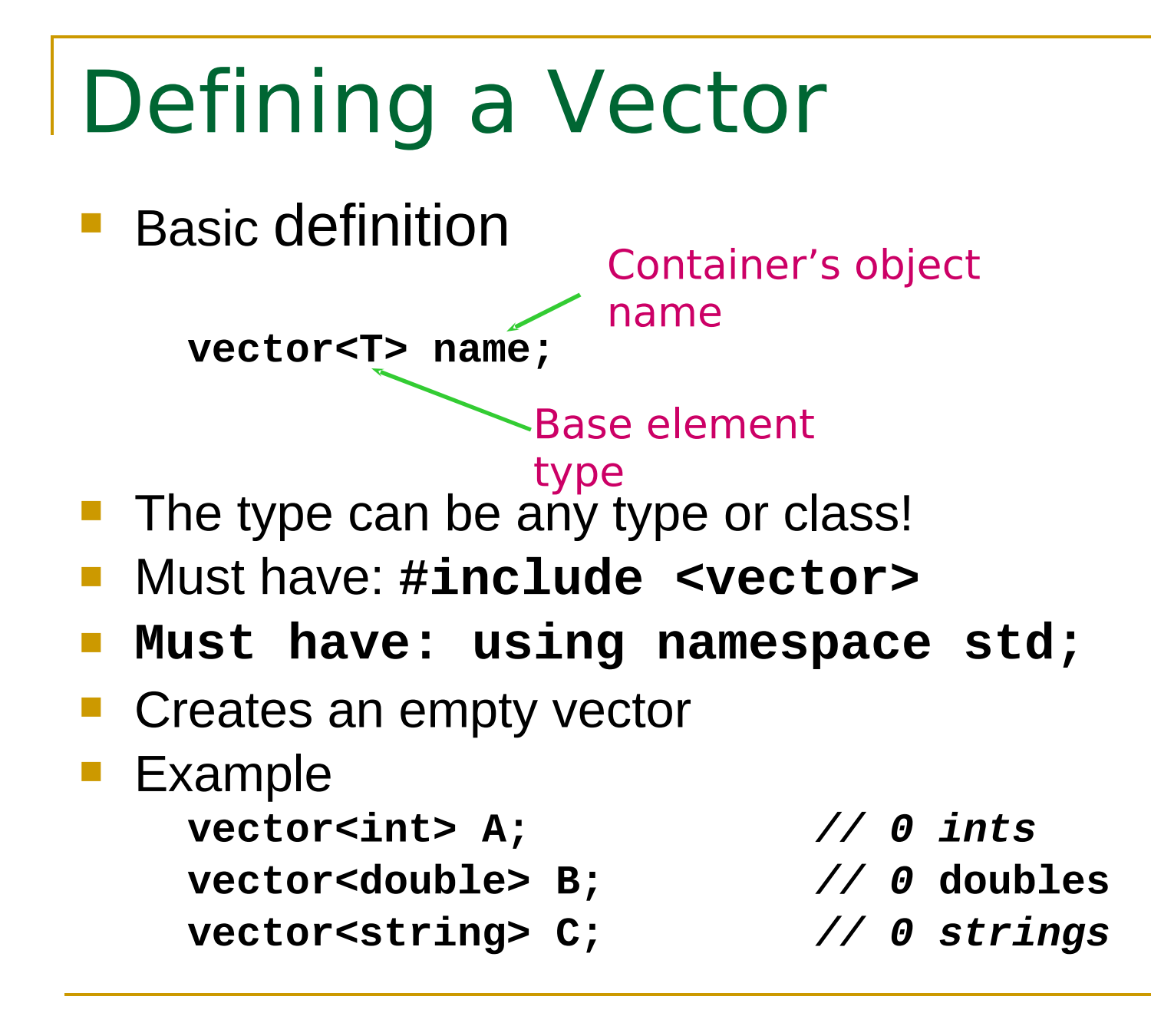

# Modifying a vector object

- Add a new element at the end of the vector **push\_back(const T &val)**
	- Inserts a copy of **val** after the last element of the vector
- Remove one element at the end of the vector
	- **pop\_back()**
		- Removes the last element of the vector

## How many elements?

#### **size\_type size()**

□ Returns the number of elements in the vector  **cout << A.size();**

 $\Box$  Note: size type is an "alias" name for an unsigned int

#### **bool empty()**

 $\Box$  Returns true if there are no elements in the vector; otherwise, it returns false

```
if (A.empty()) {
     // ...
```
## Example vector 1

```
#include <vector>
#include <iostream>
using namespace std;
int main() {
 vector<int> A;
 if ( A.empty() ) cout << "A has size zero. ";
 A.push_back(3); // A: 3
 A.push_back(-25); // A: 3 -25
 cout << "Size of A: " << A.size(); // size 2
 A.pop_back(); // A: 3
 cout << "Size of A: " << A.size(); // size 1
}
```
# Removing All Elements

- Two member function calls to remove all elements
	- □ Sometimes we need to "clear out" an existing vector

#### **void resize(size\_type s)**

- The number of elements in the vector is now **s**.
- $\Box$  Use with zero to remove all elements
- $\Box$  If you "grow" a vector, default value/constructor used for new items

#### **void clear()**

□ Removes all elements

#### **vector<int> A; // assume we add elements to A here**

#### **A.resize(0);** *// A is now empty*

- 
- **A.clear();** *// same effect as above*

# Accessing Just One Element

- What if we want to retrieve or change one element?
	- Index value: from 0 to **size()-1**
	- Pass index to the **at()** member function

#### **Example:**

```
 vector<int> A;
```
 **// assume we add two or more elements to A A.at(0) = A.at(1) + 1;**

- Note: can be used on left-hand side of assignment!
	- $\Box$  E.g. this changes the element stored at index 0
- Example: set last element to value of 1st element **A.at( A.size()-1 ) = A.at(0);**

### **What's Allowed on the Element?**

- When you access one single element using **at()**, what are you allowed to do with that element?
	- □ **Anything** you could normally do with one variable of that type!
- Example: if **A** is a vector of **int**'s, and the element at index **i** exists
	- Element **A.at(i)** is an **int** just like any other **int** variable
		- We can print it, add to it, take its sqrt, pass it as a parameter to a function expecting an int
- Example: if S is a vector of strings, and S.at (i) exists
	- Element **S.at(i)** is one **string** object
		- We can print it, concatenate to it, call **size** or **substr** on it, pass it as a parameter to a function expecting a string

# Vector Bounds Errors

- **Elements only exist from index 0 to size()-1** 
	- Very common error to refer to **A.at(i)** where **i==A.size()**
	- $\Box$  If there are 10 items, the last one is at index 9
- What if you make such a *vector-bounds error*?
- The **at()** member function checks its parameter
	- $\Box$  If not in bounds, throws a run-time exception
	- □ Your program halts
	- □ (Heard of arrays? They don't do this check.)

## Example 2

**#include <vector> #include <string>**

```
int main() {
  int i;
  vector<string> A;
  A.push_back("I"); A.push_back("am"); 
  A.push_back("me");
```
**for (i = 0; i < A.size(); ++i) // why not <= ? cout << A.at(i) << " "; cout << endl;**

### Example 2 continued

**// swap 1st and last elements string Temp = A.at(0); A.at(0) = A.at( A.size()-1 ); // NOTE!!! A.at( A.size()-1 ) = Temp;**

```
A.at( A.size()-1 ) += "!"; // add ! to end
```

```
for (i = 0; i < A.size(); ++i)
   cout << A.at(i) << " ";
cout << endl;
```

```
return 0;
```
**}**

#### Operating on the Whole **Vector Nectoral Kyde can do some things on the entire vector**

- □ Assignment: If two vectors are defined to hold the same kinds of elements
- □ Example:

**vector<int> A, B;**

- **// assume we add some elements A**
- **B = A; // B's old contents gone, now == A**
- Logical equality operators  $==$  and  $!=$  work too **if (B == A) { // same size, same elements?**

## Function Examples: Input

```
void GetIntList(vector<int> &A) {
  A.resize(0);
  int Val;
  while (cin >> Val) {
      A.push_back(Val);
  }
}
```

```
vector<int> List;
cout << "Enter numbers: ";
GetIntList(List);
```
## Function Example: Output

```
void PutIntList(const vector<int> &A) {
  for (int i = 0; i < A.size(); ++i) {
     cout << A.at(i) << endl;
 }
}
```

```
vector<int> MyList;
// somehow values get into MyList
cout << "Your numbers: ";
PutIntList(MyList)
```
■ Question: Why is formal parameter const reference?

# Other Useful Functions

- Often we need to search a vector for an item:
	- **int find (const vector<T> &vect, T target);**
		- Loops through the elements in the vector, searching for an element equal to **target**
		- Returns index of **target** if it's found. If not found, return either -1 or **vect.size()**
- Defined functions only allow us to add/remove at vector's end
	- By using **push\_back()** and **pop\_back()**
	- $\Box$  Could we write functions that take an index value and use it to tell us where to insert or remove an element?

# Other Useful Functions (cont'd)

- **void deleteAt (vector<T> &vect, int idx);**
	- Remove the element at index **idx** (if it exists)
	- □ How? Must use loop to "shift down" elements, then call **pop\_back()** to remove unneeded element at the end

#### **void insertAfter (vector<T> &vect, T newItem, int idx);**

- Add **newItem** after element with index **idx**
- $\Box$  How?
	- Must **push\_back()** to get one more "space"
	- Must use loop to "shift up" elements
	- Finally do: **vect.at(idx+1) = newItem;**

### vector<T>

#### **Time:**

- □ constant time insertion and removal of elements at the end
- $\Box$  linear time insertion and removal of elements at the beginning or in the middle.
- **The "standard" container**

#### Exercises -

- **1. STL1**: declare a vector of integer values, stores five arbitrary values in the vector and then print the single vector elements to cout.
- **2. STL2 :** declare a vector of string values, asks to the user to insert a sentence of one or more words, store each word in the vector and then print the sentence in reverse order

#### vector<T> example

**vector<char> v; for (int i = 0; i < 10; ++i) v.push\_back('A' + i); cout << v[0] << v.back() << endl; // AJ v.pop\_back(); // doesn't return anything cout << v.size() << v.back() << endl; // 9I for (size\_t i = 0; i < v.size(); ++i) cout << v[i]; // ABCDEFGHI (no J) cout << endl;**

## Forward reference: Iterators

- v.begin() and v.end() return iterators
- Like pointers: arithmetic (++, --) and dereferencing (\*)
- **for (vector<int>::iterator i = v.begin(); i != v.end(); ++i) cout << \*i;**

#### Exercise

■ **STL3**: write STL2 with the iterator

```
vector<int>::iterator i = v.end();
vector<int>::iterator first = 
 v.begin();
while(i != first) {
   --i;
   cout << *i << " ";
}
```
# $list < T$

- **Bidirectional, linear list**
- Sequential access only (not L[52])
- **Constructors** 
	- $\Box$  list<T>()
	- □ list<T>(size t num\_elements)
	- □ list<T>(size t num, T init)
- **Properties** 
	- $\Box$  l.empty() // true if I has 0 elements
	- □ l.size() // number of elements

# $list < T$

#### Adding/deleting elements

- **l.** push back(43);
- □ l.push\_front(31);
- □ Linsert(iterator,4) // insert 4 before the position "iterator"
- $\Box$  etc..
- Accessing elements
	- $\Box$  l.front() // T &
	- $\Box$  l.back() // T &
	- □ l.begin() // list<T>::iterator
	- □ l.end() // list<T>::iterator

# list<T>

#### **Removing elements**

- $\Box$  l.pop back() // returns nothing
- □ l.pop front() // returns nothing
- □ Lerase(iterator i)
- l.erase(iter start, iter end) // delete a *range*
- $\blacksquare$  Time
	- Amortized constant time insertion and removal of elements at the beginning or the end, or in the middle [because you pass an iterator]

## $list < T$

- **Other operations** 
	- □ I.sort(), I.sort(CompFn) // sorts in place
	- l.splice(iter b, list<T>& grab\_from)

## $list < T$

```
Example:
list<char> l;
for (int i = 0; i < 4; ++i)
{
 l.push_front(i + 'A');
 l.push_back(i + 'A');
}
for (list<char>::iterator i = l.begin(); 
 i != l.end(); ++i)
 cout << *i; // DCBAABCD
```
# Other data structures

- **Hashtables / Map**
- **Queue**
- **Stack**
- Set

…

■ algorithms ...

# [hash\_]map, [hash\_]multimap

- A map is an "associative container"
- Given one value, will find another
	- $\Box$  map<string, int> is a map from strings to int's
	- $\Box$  maps are 1:1, multimap are 1:n
- map, multimap are **logarithmic** when inserting/deleting

□ Needs to maintain sortedness

- **hash** map, hash multimap are amortized **constant time**
	- □ Not sorted ("hashed")

# Map functions

- m.insert(make pair(key, value)); // inserts
- m.count(key); // times occurs (0, 1)
- **m.erase(key); // removes it**
- **n** m[key] = value; // inserts it into the table
- m[key] //retrieves or creates a "default" for it
- $\blacksquare$  i=m.begin(), i=m.end() // iterators
- i->first, i->second // per accedere a chiave e valore della coppia puntata da i

# Hash\_{…}

- **There are hash map, hash multimap,** hash set, hash multiset
- Basically, these are constant time insert/delete instead of log time
	- □ They don't maintain sortedness
	- Me: reduced running time from 10 min to 5 min

# Hash performance

- **Fill with 100,000 random elements**
- Lookup 200,000 random elements
	- □ Same random seed
- map: fill 0.59967s
- map: lookups 1.57483s
- **hash map:** fill 0.615407s
- hash map: lookups 0.872557s
- So, if you don't need order, go with hash\_map

# Summary

- map: 1:1, sorted,  $m[k] = v$
- multimap: 1:n, sorted, mm.insert(make\_pair(k,v))
- set: unique elements, sorted
- multiset: multiple keys allowed, sorted
- **hash**: faster but **not sorted**

# Exercise STL5 (hash\_map)

- Costruisci l'anagrafica dei voti (interi) di una classe (con nomi unici) come hash\_map come associazione nomi->voti
- **inserimento**: chiedi nome e voto e inserisci il dato
- **elenco**: stampa elenco nomi, voti
- **interrogazione**: chiedi il nome e stampa il voto associato

## Iterators

- **Touched on earlier**
- **An iterator is like a pointer**
- **You can increment to it to go to the "next"** element
- You can [sometimes] subtract or add N
- **You can dereference it**
- **Different kinds of iterators**
- Most useful when combined with algorithms

## **Iterators**

- $\blacksquare$  c.begin() = start
- **c.end() = 1 past the last element** 
	- □ Never dereference end! (\*c.end() is bad!)
- Why? Makes loops simpler.
- **Prefer ++i because i++ makes a temporary** object and returns it, incrementing later.

# Different kinds

#### **Technically:**

- $\Box$  random access (i += 3; --i; ++i)
- bidirectional (++i, --i), store/retrieve
- $\Box$  forward (++i), store/retrieve
- $\Box$  input (++i) retrieve
- $\Box$  output (++o) store
- But, writing code directly using iterators hurts a lot

# Practical iterators

#### iterator

- □ "Standard", goes from beginning to end
- $\Box$  c.begin(), c.end()
- **Const** iterator
	- Like iterator, but changes can't be made (prefer!)
	- c.begin() and c.end() are overloaded so you can use them to assign their result to a const iterator

#### reverse iterator

- Goes from the end to the beginning with same semantics as iterator
- Generally, c.rbegin() and c.rend()
- list, vector, deque, map, multimap, set, multiset, hash, string

### Iterator example

```
vector<int> v;
for (int k = 0; k < 7; ++k) v.push_back(k);
display(v); // 0 1 2 3 4 5 6
for(vector<int>::iterator i = v.begin(); i != v.end();
```
**++i) \*i = \*i + 3; // add three to content display(v); // 3 4 5 6 7 8 9**

**for(vector<int>::const\_iterator ci = v.begin(); ci != v.end(); ++ci) cout << \*ci << ' ';// \*ci = \*ci - 3; won't compile cout << endl;// 3 4 5 6 7 8 9**

```
for (vector<int>::reverse_iterator ri = v.rbegin(); 
     ri != v.rend(); ++ri)
{ *ri = *ri - 3; 
  cout << *ri << ' ';}
cout << endl; //6 5 4 3 2 1 0
```
## Sort Functions

**Just a touch!** 

#### vector<int> v; // fill v with 3 7 5 4 2 6 sort (v.begin(), v.end() );

## Exercise STL 4 (List)

- **Write a STL program that takes an arbitrary** sequence of binary digits (integer values 0 and 1) from cin and stores them into a container. When receiving a value different from 0 or 1 from cin stop reading.
- **Now, you should have a container storing a** sequence of 0's and 1's. After finishing the readprocess, apply a "bit-stuffing" algorithm to the container. Bit-stuffing is used to transmit data from a sender to a receiver. To avoid bit sequences in the data, which would erroneously be interpreted as the stop flag (here: 01111110), it is necessary to ensure that six consecutive 1's in the data are splitted by inserting a 0 after each consecutive five 1's.

## Hint!

- Get an iterator to the first list element. As long as this iterator is different from the end() iterator increment the iterator and dereference it to get the appropriate binary value.
- **Note that an element is always inserted** before a specified iterator-position and that this insertion doesn't affect all the other iterators defined when using a list.

# Conclusion

- The STL has everything
- Let the compiler do the work for you
- Saves time and lines of code
- **Run-time efficiency** of the code that is generated

#### Next steps:

- Buy a good book on STL
	- Schildt's STL Programming from the Ground Up
- Use it on your homeworks/personal projects
- $\Box$  Learn about function objects
	- Didn't have time to cover them; another talk??

#### Resources

#### Books

- **E** Schildt "STL Programming from the Ground Up" \*\*\*
- □ Schildt "C/C++ Programmers Reference"

#### URLs

- <http://www.stlport.org/resources/StepanovUSA.html>
- □ http://www.usenix.org/publications/library/proceedings/coots97/fu
- MSDN
- □ Google: sgi stl < container or algorithm>

# Example 1

- Read in an arbitrary number of integers  $(n \geq 1)$  from "numbers.txt" and display:
	- □ Minimum, maximum
	- □ Median
	- Average
	- Geometric mean  $((y1 * y2 * ...)^(1/n))$
- How many lines would it take you?
	- arbitrary storage (for median), sorting, loops…

### Example 1: STL solution

```
#include <vector> // include STL vector implementation
#include <iostream>
using namespace std;
```

```
vector<int> v;
```

```
copy(istream_iterator<int>(ifstream("numbers.txt")),
      istream_iterator<int>(), back_inserter(v));
```

```
sort(v.begin(), v.end());
cout << "min/max: " << v.front() << " " << v.back() << endl;
cout << "median : " << *(v.begin() + (v.size()/2)) << endl;
cout << "average: " << accumulate(v.begin(), v.end(), 0.0) 
                        / v.size() << endl;
cout << "geomean: " << 
   pow(accumulate(v.begin(),v.end(),1.0,multiplies<double>()),
        1.0/v.size()) << endl;
```
# Example 2

- Write a program that outputs the words and the number of times it occurs in a file (sorted by word)
	- □ File input, hashtable, hash function...

# Example 2: STL solution

**vector<string> v;**

**map<string, int> m;**

**copy(istream\_iterator<string>(ifstream("words.txt")), istream\_iterator<string>(), back\_inserter(v));**

```
for (vector<string>::iterator vi = v.begin(); 
      vi != v.end(); ++vi)
  ++m[*vi];
```
**for (map<string, int>::iterator mi = m.begin(); mi != m.end(); ++mi) cout << mi->first << ": " << mi->second << endl;**